# **eole-one-master - Tâche #35466**

Scénario # 35311 (Terminé (Sprint)): Metttre à niveau les configurations OpenNebula pour EOLE 2.9

# **Hâpy 2.9 : OVMF\_UEFIS non configuré, impossible de démarrer un module 2.9 !**

22/06/2023 11:55 - Gilles Grandgérard

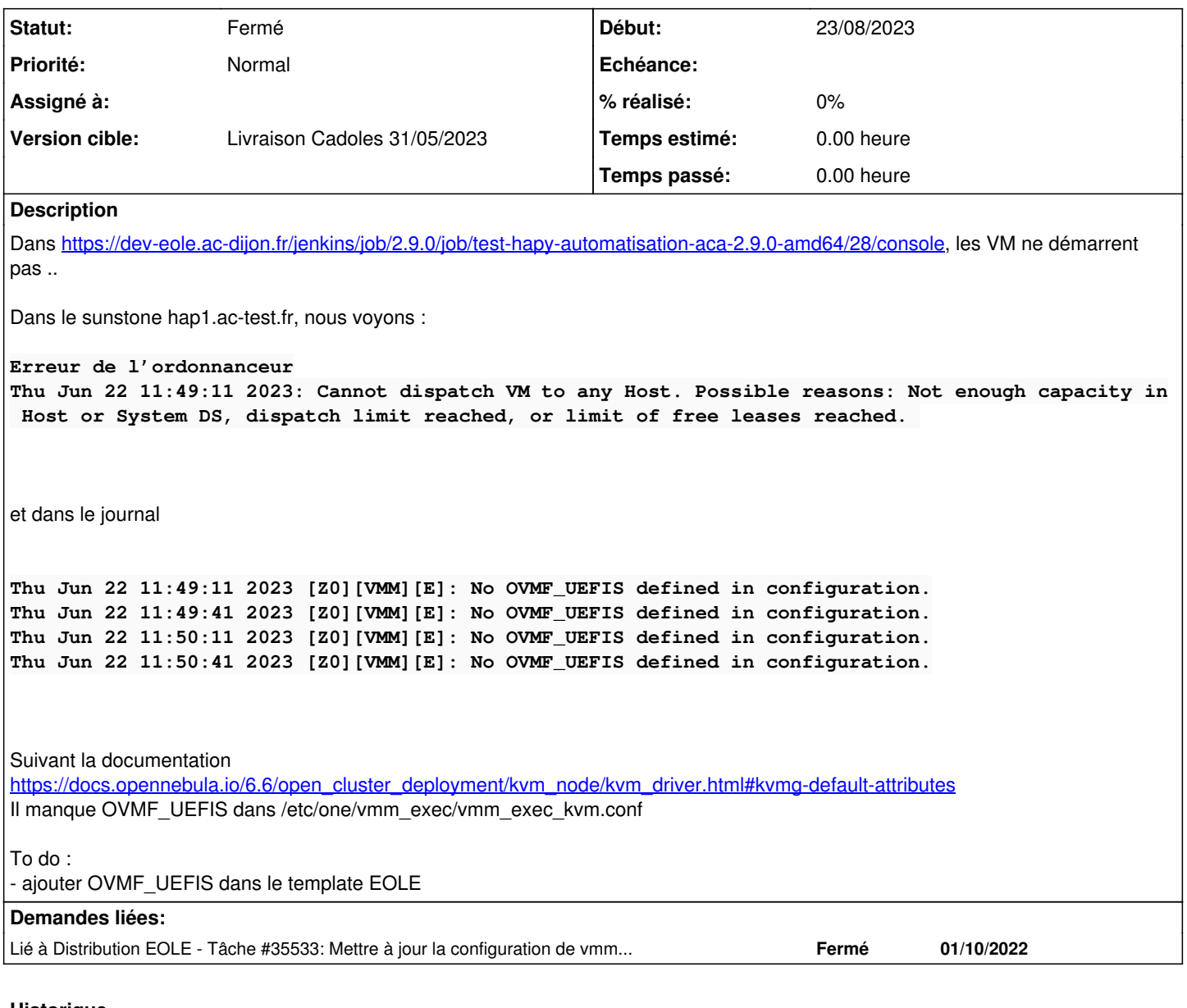

#### **Historique**

### **#1 - 26/06/2023 17:53 - Daniel Dehennin**

#### Le contenu du fichier de la distribution est

# -------------------------------------------------------------------------- # # Copyright 2002-2022, OpenNebula Project, OpenNebula Systems #  $\#$   $\qquad$   $\qquad$  # Licensed under the Apache License, Version 2.0 (the "License"); you may # # not use this file except in compliance with the License. You may obtain # # a copy of the License at  $\#$   $\qquad$ # http://www.apache.org/licenses/LICENSE-2.0 #  $\#$   $\qquad$   $\qquad$  # Unless required by applicable law or agreed to in writing, software  $\qquad$  # # distributed under the License is distributed on an "AS IS" BASIS, # WITHOUT WARRANTIES OR CONDITIONS OF ANY KIND, either express or implied. # # See the License for the specific language governing permissions and # # limitations under the License. #--------------------------------------------------------------------------- #

```
# Default configuration attributes for the KVM driver
# (all domains will use these values as defaults).  These values can
# be overridden in each VM template. Valid atributes are:
#  - emulator
# - os [kernel, initrd, boot, root, kernel_cmd, arch, machine, sd_disk_bus]
#  - vcpu
#  - memory_slots: number of memory slots for hotplug memory
  - graphics [type, listen, passwd, keymap, random_passwd]
#  - features [acpi, pae, apic, hyperv, localtime, guest_agent, virtio_scsi_queues, iothreads]
#  - cpu_model [model]
#  - disk [driver, cache, io, discard, total_bytes_sec, total_iops_sec, read_bytes_sec, write_bytes_sec, read_
iops_sec, write_iops_sec, size_iops_sec]
#  - nic  [filter, model]
#  - raw
#  - hyperv_options: options used for FEATURES = [ HYPERV = yes ]
# NOTE: raw attribute value is appended to that on the VM template
EMULATOR = /usr/bin/qemu-kvm-one
#VCPU = 1MEMORY_SLOTS = 16
OS = \GammaARCH = "x86_64"]
FEATURES = [
   PAE = "no",ACPI = "yes",APIC = "no",HYPERV = "no",    GUEST_AGENT = "yes",
       VIRTIO_SCSI_QUEUES = "1",
      IOTHREADS = "0" 
]
#CPU_MODEL = [ MODEL = "host-passthrough"]
DISK =DRIVER = "raw",CACLE = "none"    DISCARD = "unmap" 
]
NIC = [    MODEL = "virtio" 
       # FILTER = "clean-traffic" 
]
# GRAPHICS = [
# TYPE = "vnc",
#     LISTEN = "0.0.0.0",
#     PASSWD = "",
#     KEYMAP = "",
#     RANDOM_PASSWD = "YES" 
# ]
#RAW = "<devices><serial type=\"pty\"><source path=\"/dev/pts/5\"/><target port=\"0\"/></serial><console type=
\"pty\" tty=\"/dev/pts/5\"><source path=\"/dev/pts/5\"/><target port=\"0\"/></console></devices>" 
HYPERV_OPTIONS = "<relaxed_state='on'/><vapic_state='on'/><spinlocks_state='on' retries='4096'/>"
SPICE OPTIONS = "
        <video>
               <model type='vga' heads='1'/>
        </video>
                 <sound model='ich6' />
        <channel type='spicevmc'>
                <target type='virtio' name='com.redhat.spice.0'/>
        </channel>
        <redirdev bus='usb' type='spicevmc'/>
        <redirdev bus='usb' type='spicevmc'/>
    <redirdev bus='usb' type='spicevmc'/>"
```
# # Open Virtual Machine Firware (UEFI Firmware) # List of valid firmware available to users (full path in the hosts) OVMF\_UEFIS = "/usr/share/OVMF/OVMF\_CODE.fd /usr/share/OVMF/OVMF\_CODE.secboot.fd /usr/share/AAVMF/AAVMF\_CODE.fd "

## **#2 - 26/06/2023 17:53 - Daniel Dehennin**

*- Projet changé de Distribution EOLE à eole-one-master*

### **#3 - 17/08/2023 10:53 - Gilles Grandgérard**

*- Lié à Tâche #35533: Mettre à jour la configuration de vmm\_exec\_kvm et kvmrc pour l'UEFI ajouté*

#### **#4 - 23/08/2023 13:48 - Joël Cuissinat**

*- Tâche parente mis à #35311*

Résolu par [#35533](https://dev-eole.ac-dijon.fr/issues/35533)

## **#5 - 23/08/2023 13:48 - Joël Cuissinat**

- *Statut changé de Nouveau à Fermé*
- *Début mis à 23/08/2023*
- *Restant à faire (heures) mis à 0.0*

#### **Fichiers**

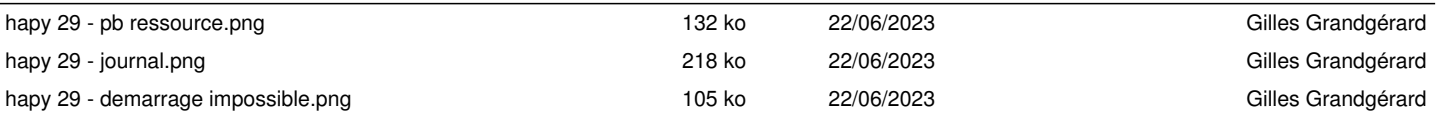